# **Quintara® Version 1.7 Release Notes**

Order Number: AA-QTNRL-17

#### **July 2008**

This document summarizes major changes and new features in Quintara release 1.7.

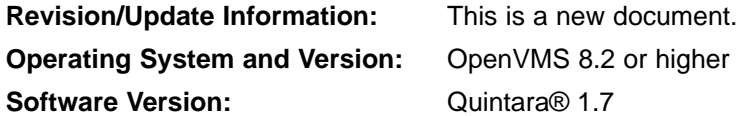

**Brilliant Systems, LLC West Bloomfield, Michigan U.S.A.**

#### **First printing, July 2008**

Confidential computer software. Valid license from Brilliant Systems required for possession, use or copying. Consistent with FAR 12.211 and 12.212, Commercial Computer Software, Computer Software Documentation, and Technical Data for Commercial Items are licenses to the U.S. Government under vendor's standard commercial license.

The information contained in this document is subject to change without notice and should not be construed as a commitment by Brilliant Systems, LLC. While all reasonable efforts are made to ensure accuracy, Brilliant Systems assumes no responsibility for any errors or omissions that may appear in this document. The only warranties for Brilliant Systems products and services are set forth in the express warranty statements accompanying such products and services. Nothing herein should be construed as constituting an additional warranty.

Copyright © 1998-2008 by Brilliant Systems, LLC

All Rights Reserved. Printed in the United States of America

This document is available in Acrobat PDF format. Please visit **http://www.brilliant.com** for more information.

The following are trademarks of Brilliant Systems:

#### () Brilliant svstems.LLC

Eucalyptus, EUVAR, Quintara, RMX, Ulloa, Yorba

The following are trademarks of the Hewlett-Packard Company:

Alpha, Alpha AXP, AlphaServer, Compaq, DECnet, HP, Integrity, OpenVMS, VAX

Apache is a trademark of the Apache Software Foundation.

All other product names mentioned herein may be trademarks or registered trademarks of their respective owners.

This document was prepared by Brilliant Services.

# **Contents**

### **CHAPTER 1 WHAT'S NEW IN VERSION 1.7**

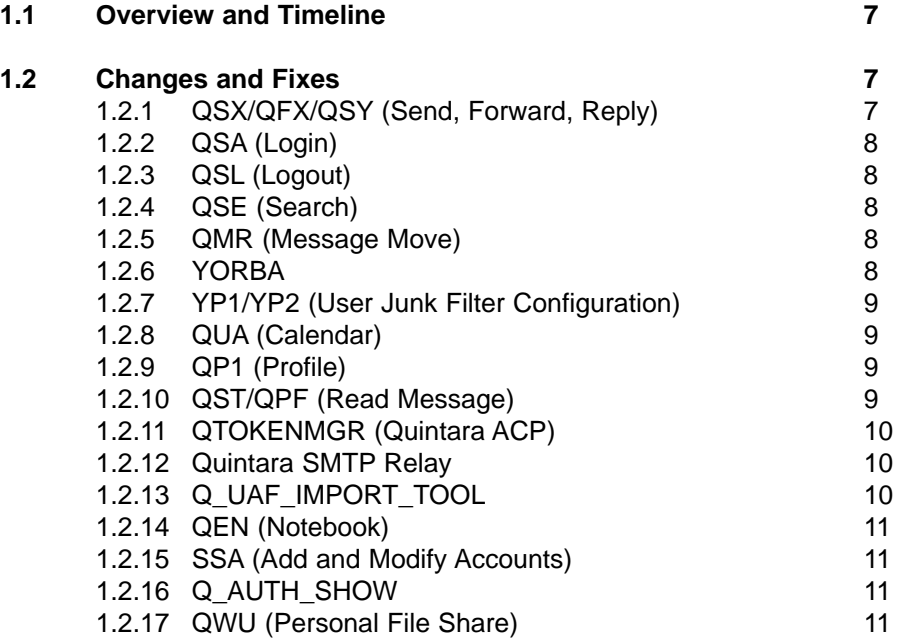

This page intentionally left blank.

# **Preface**

This manual is a draft document and is subject to continued revision. Not all features, fixes, changes, and methods may be described.

Feedback from system administrators and end users is appreciated and will be used to enhance the accuracy and completeness of the Quintara® documentation. If you have comments or suggestions regarding omissions, clarifications, or additions to the manual text, please contact Brilliant Systems at **1 888 456-0400** in U.S.A. International customers may reach Brilliant Systems at **+1 248 366-7900**.

Updates to this documentation may be available online. Visit **http://www.brilliant.com** for more information.

#### **Notation Conventions**

Conventions used in this manual include:

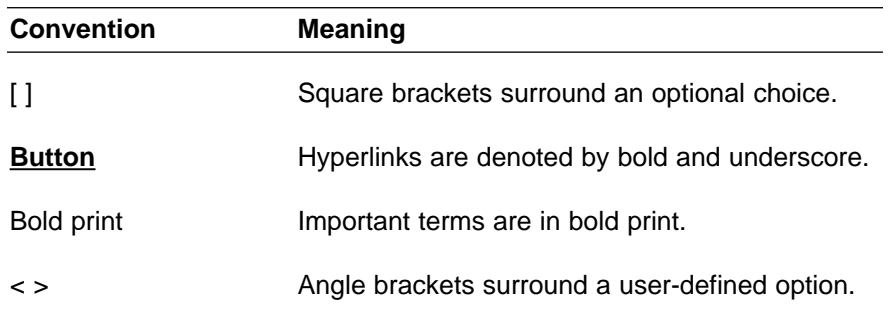

#### **Structure of the Document**

This document is organized into several convenient sections:

- Overview
- Itemized sections discussing changes and new features
- Section discussing bug fixes and updates

#### **Intended Audience**

This manual is intended for any system administrator responsible for managing and upgrading a Quintara installation.

This page intentionally left blank.

# **1 What's New In Version 1.7**

## **1.1 Overview and Timeline**

Quintara version 1.7 offers many new features and user interface improvements that make Quintara easier to use, and enhance the quality of the user experience. Numerous bug fixes have also been implemented to correct problems observed in the field and in ongoing development laboratory testing.

Quintara version 1.7 is scheduled for general release during June 2008, and is available for both Alphaserver and Integrity platforms concurrently. The next version of Quintara, version 1.8, is expected to be released before the end of 2008.

The remaining sections of this chapter outline various changes to Quintara feature modules.

## **1.2 Changes and Fixes**

#### **1.2.1 QSX/QFX/QSY (Send, Forward, Reply)**

The maximum number of mass list addressees is now limited to 48 for backward compatibility with HP TCP/IP Services' Send From File routine which has limited memory structure resources for multiple-recipient message headers.

For users wishing to send large mailings (more than 48, up to 15,000 or greater), an tool called Q\_MASSMAIL has been developed which will be integrated into a future Quintara release. Appropriately authorized users can then send large mailings, queued for delivery processing outside of peak server utilization periods under the control of the system administrator.

Fixed PMDF compatibility issue with IN%"" packaging added around SMTP addresses in the To: and CC: fields of the VMS mail header for messages.

A bug was found in Q\_CVT\_B64TEXT which affects QST, QPF, and QSY modules. It also affects QSMTPRECV. This issue has been corrected.

#### **1.2.2 QSA (Login)**

Quintara login mechanism has implemented the OpenVMS SYS\$ACM facility to make use of breakin-evasion. Note that /NETWORK source privilege needs to be granted to user accounts to avoid persistent login failures. This only affects existing accounts. New accounts added with Quintara or the Q\_UAF\_IMPORT\_TOOL will have the NETWORK characteristic set properly.

In support of this feature, the Quintara system administrator interface has been modified to permit viewing of intrusion attempts.

#### **1.2.3 QSL (Logout)**

Random %RMS-F-DNF error for SYSTEM account appearing when logging out has been corrected.

#### **1.2.4 QSE (Search)**

Search now allows the checkbox selection of messages in search results, and provides ability to move selected messages to any of the folders in the currently selected mailbox. This includes the WASTEBASKET folder.

Search also permits additional message type selection criteria to tailor search results to particular message types. Currently supported message types are ALL MESSAGES (the default), MARKED messages, READ messages, REPLIED messages, ATTACHMENT messages, and UNREAD messages.

#### **1.2.5 QMR (Message Move)**

Fixed page-indexing problem in return links on status page after moving or deleting messages.

#### **1.2.6 YORBA**

Modify YORBA\_DNSBL\_SHOW to perform enhanced host validity checking.

Modify Y\_DNSBL\_LOOKUP to populate host array (BLIST) from logicals, handle missing logicals YORBA\_DNSBL\_HOSTn.

Added retry counter to routine that delivers messages to users to reduce mail file conflicts and to improve delivery speed.

### **1.2.7 YP1/YP2 (User Junk Filter Configuration)**

Modified YP1/YP2 to allow user selection of new filtering modes.

Modified Y\_PROCESS\_MSG to parse new user-specified filter modes.

Modified to have rejected senders OVERRIDE the accepted senders.

Added wildcard support to rejected and accepted subject and sender keyword tables.

#### **1.2.8 QUA (Calendar)**

Fixed calendar issue with certain ICS files using combinations of  $\langle LF \rangle$ ,  $\langle CR \rangle$ , or  $\langle CR \rangle$ . as record terminators. Terminator type is now determined directly from the input file.

Fixed calendar issue with WebEx J2EE calendar file generator that incorrectly creates event DTSTART/DTEND values for TZID="GMT Time" and then specifies the time in local time (no Z suffix).

Added 'YEAR?' form field to the Year calendar view to permit rapid navigation to a specific calendar year. Apply limits to the entered field to fall into the algorithm year range limits.

Calendar Print PDF when in year view for year 1942 produced a calendar from 2002, so the correct year was not passed to the PDF routine. The PDF generation routine was corrected.

Modified the YEAR view to show days that have events scheduled, using colors to indicate days with active events. Holiday days appear as light blue. All day events appear as gold. Days containing high-priority events, regardless of event duration, appear as red. Days with normal priority events appear as charcoal. Days with no events are white.

#### **1.2.9 QP1 (Profile)**

Made out-of-office autoreply ONLY to folks in address book and/or to all valid senders. Support logical QUINTARA\_AUTOREPLY\_FROM logical name to allow system administrator to define a null mailbox address to be used as the originator of autoreply messages. If logical is defined, the defined address supersedes the user's own return address on the autoreply message.

#### **1.2.10 QST/QPF (Read Message)**

QST, QPF fix run-on line length display. Solution was to call Q\_ADD\_NOLINK in place of Q\_ADD\_LINK when hyperlinking is disabled. Issue fixed.

Modified QST and QPF to expand spaces with Q\_EXPAND\_SPACES routine. When viewing email messages with spaced tabular data, the proportional view is difficult to read. Toggling to the monospace font view helped, but spacing was still not treated literally by the browser. Routine was added to expand spaces to HTML non-break spaces for proper rendering.

On certain system administrator accounts, for security reasons, when viewing or printing a message that contains hyperlinks, or a message that contains one or more HTML-encoded subsections, access to the hyperlinks and viewing of HTML as a web page is prohibited. Safe HTML viewing is still permitted.

Additional fixes made to long-long-long line display issues in QST and QPF.

### **1.2.11 QTOKENMGR (Quintara ACP)**

For support of Apple iPhone, Quintara allows suppression of token mismatches if the user is granted the QDYNTKN identifier.. The then-current TCP/IP address of the user is recorded in memory at the time of the mismatch. The QDYNTKN identifier is ignored if the user is granted the QADMIN identifier. QNOIDLE is also ignored if the user has been granted the QDYNTKN identifier in order to force idle timeout.

QTOKENMGR now sets its own process name, instead of relying on the /PROCESS= statement in the QUINTARA\_STARTUP.COM procedure.

Starting in version 1.6, the user management structure was enlarged to support 2048 users and monitor peak concurrent user count for usage analysis purposes. Similarly YORBA\_MGR, the YORBA ACP monitors junk message purge counts.

#### **1.2.12 Quintara SMTP Relay**

Routines QSX and QFX modified to support Quintara SMTP Relay mode for PMDF users.

A failure with the server DNS lookup (due to bad DNS server or network latency) can cause the SMTP relay connection process to take a long time, however the symbiont times out during this delay with a blank error message sent to Opcom. Result is outbound mail does not get sent, and user is not notified. Added logical name QUINTARA\_RELAY\_TIMEOUT to specify, in seconds, how long to wait for a server connection, and improved error reporting to Opcom. Future versions of the relay symbiont may consider re-queuing the job for a retry later (and tracking the retries to comply with a limit set by administrator-define logical

QUINTARA\_RELAY\_RETRY\_COUNT) or at a minimum bouncing the message back to the user with subject 'UNSENT: ' prefixing the subject.

## **1.2.13 Q\_UAF\_IMPORT\_TOOL**

Q\_UAF\_IMPORT\_TOOL was modified to correct situations where user accounts that contained substrings that matched certain system accounts were unable to be added.

#### **1.2.14 QEN (Notebook)**

Allow REVERT to go back to old version of a note in the event of a browser data corruption event or other network transmission error. Automatically create a .NOT\_OLD file when a note is edited.

Add Delete Note feature to QEN, required changes to QNX to handle single note deletion.

Correct buffer underrun error in logic in QEN and QEL which did not correctly sense browser corruption. Add confidence test feature which saves updated data even if underrun, does NOT rename current to OLD, and signals error. Addition of Revert feature to Edit Note was already in place.

#### **1.2.15 SSA (Add and Modify Accounts)**

Fix account modify admin routine to avoid problems with disk quota settings when modifying an existing account's password, admin status, or idle timeout setting. Customer reports a disk quota error when performing the modification.

Revised SS3 to allow the disk quota field to accept 10 characters, for very large disk quotas.

Q\_ADD\_UAE, modified mask to allow NETWORK access for new user accounts.

SS7, revised to add link to modify user accounts in active list and to display current and peak count.

SSV, revised to show peak concurrent user count.

#### **1.2.16 Q\_AUTH\_SHOW**

The DCL command line management tool Q\_AUTH\_SHOW was revised to show peak concurrent user count information.

#### **1.2.17 QWU (Personal File Share)**

The personal file share upload routine has been modified to optionally automatically convert stream text files into OpenVMS variable-length-record text files which can be edited easily with the EDT or EVE editors. Defining the logical name QUINTARA\_CREATE\_VMSTEXT to "YES" enables this feature for all users. When enabled, and a stream text file is uploaded, Quintara automatically creates a variable-length-record text file in addition to the stream file, and both are added to the personal file share folder. The OpenVMS text file is denoted by the file extension .TXT\_VMS.

This page intentionally left blank.